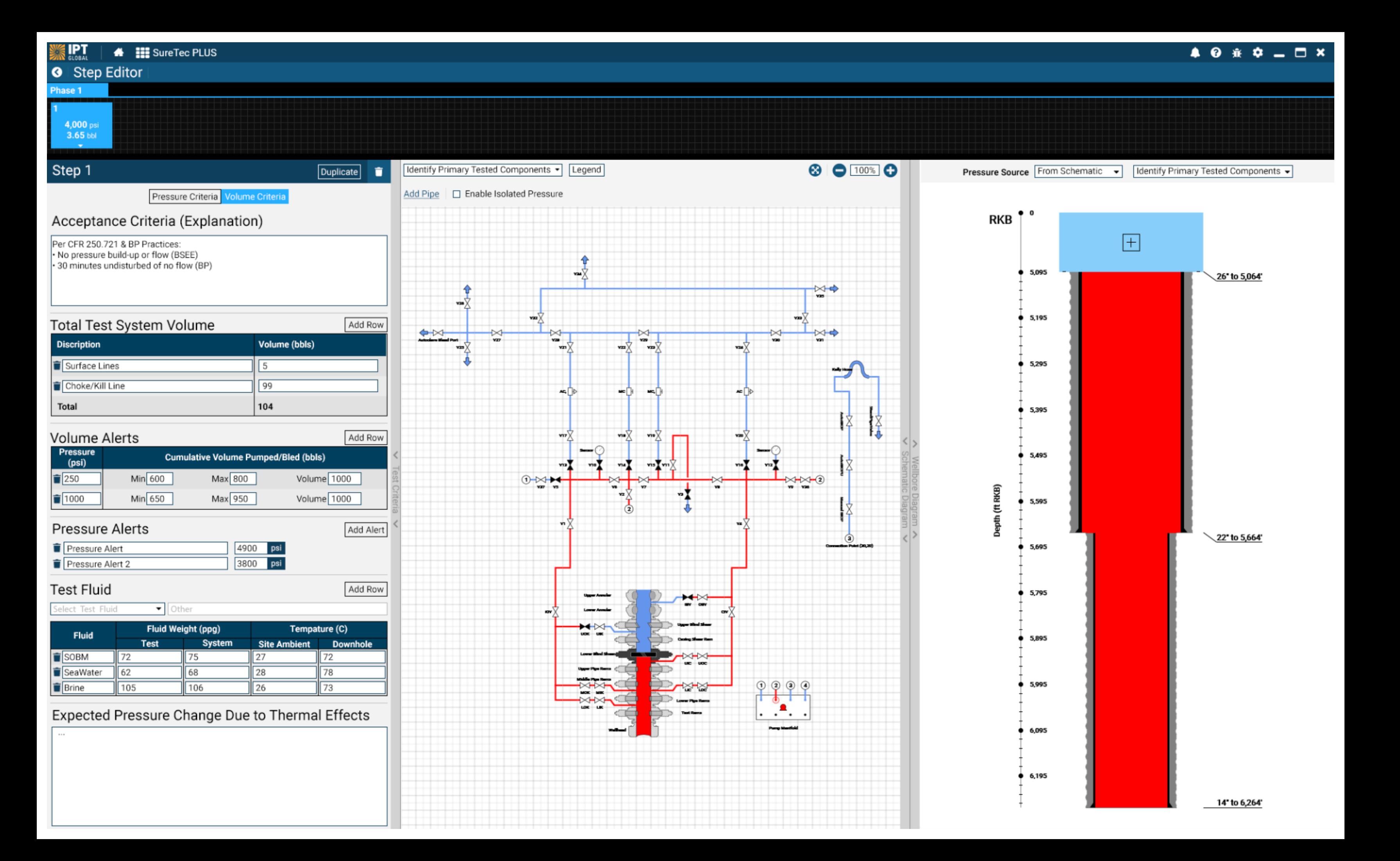

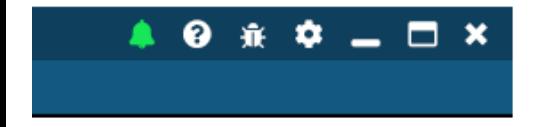

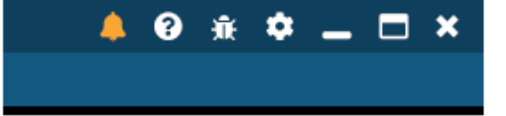

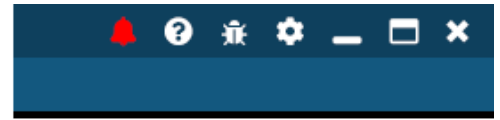

Success -**Color Alert** 

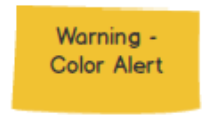

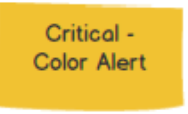

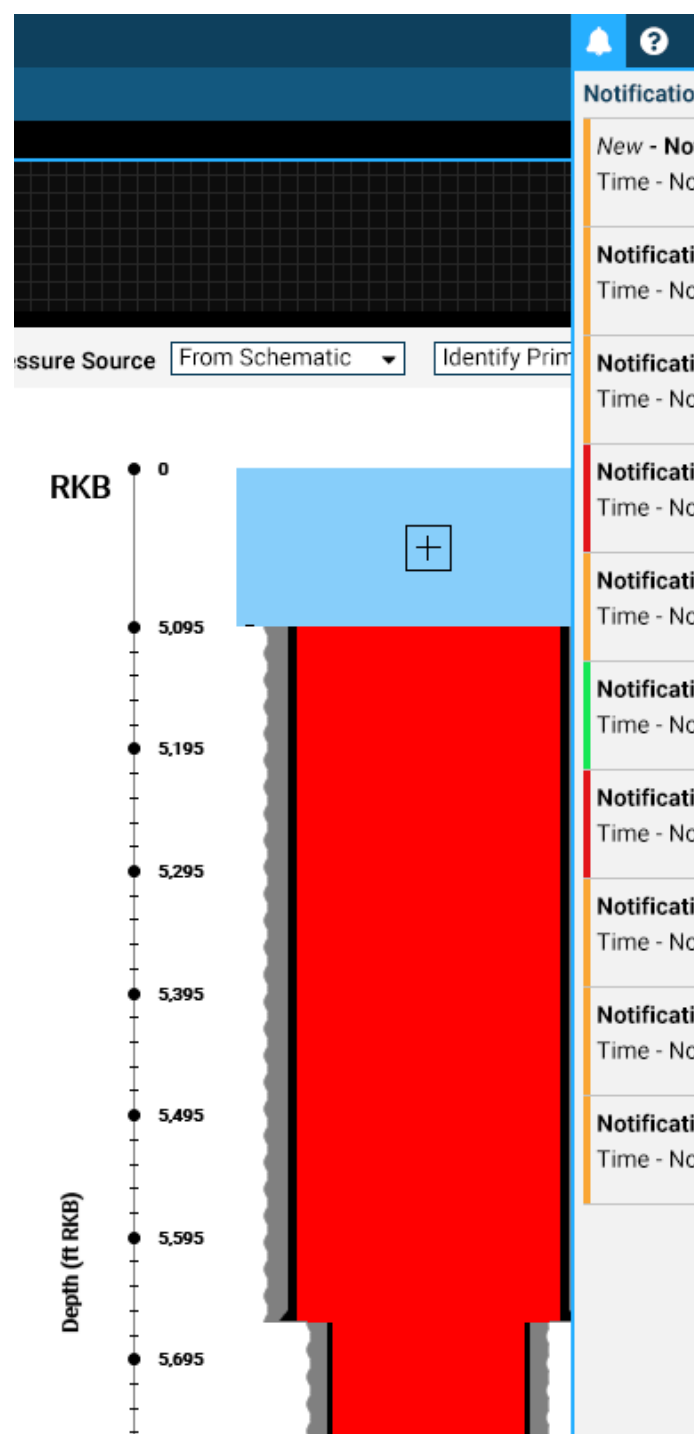

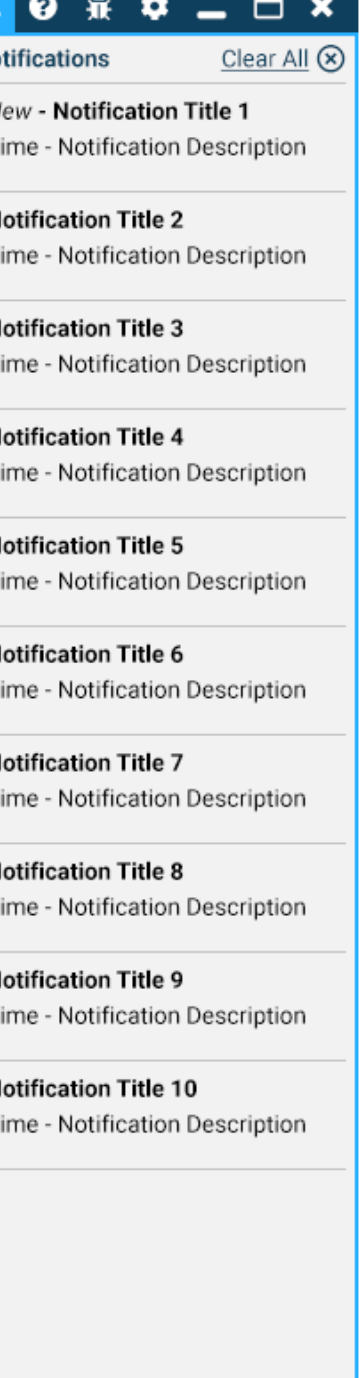

- Color Alert on Click goes back to nuteral (white)
- List of Notifications based on descending order of Time k.
- · Newest has a label of "New"

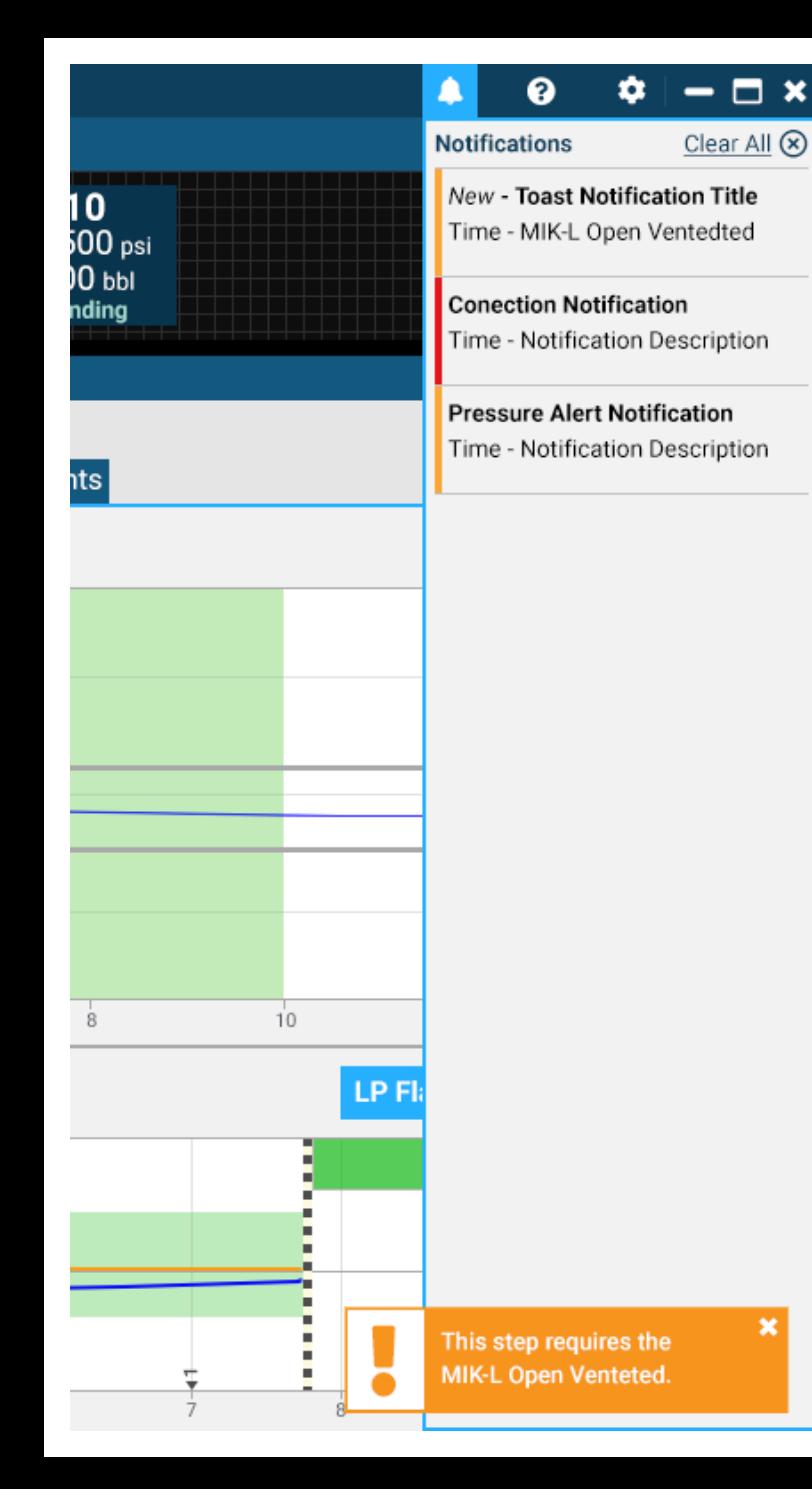

- Notifications view in Test a.
- Togst notifications are on topmost level ¥,
- If the panel is open and a new toas notification is active. The new  $\mathbf{r}$  . Toast notification is shown in panel along with Toast Notification